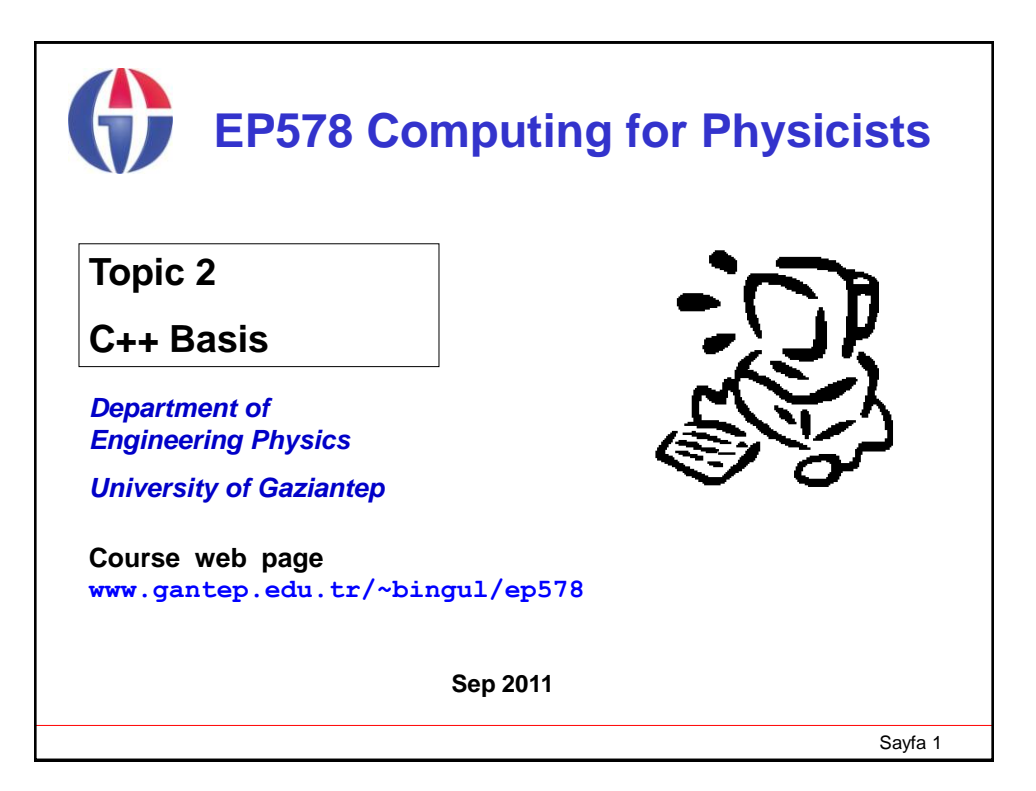

# Sayfa 2 **1. Introduction** In this lecture we will learn some fundamental elements of C++: Data types, operators, strings and intrinsic functions. The lecture is taken from Topic 2 of the Basic C++ tutorial **http://www1.gantep.edu.tr/~cpp/tutorialbasic.php?topic=2 NOTE THAT** The C and C++ programming languages are quite different from each other, even though they share some common syntax.

## **2. Data Types**

A data type determines the type of the data that will be stored, in the computer memory (RAM).

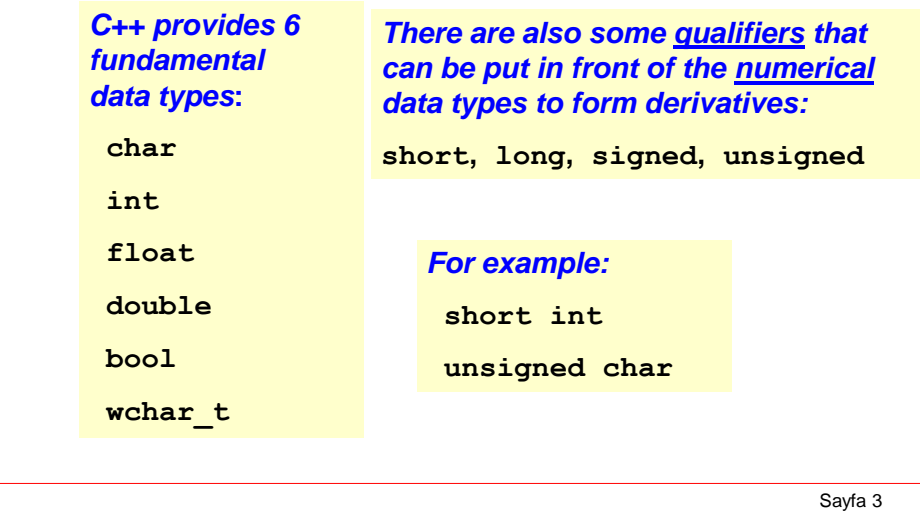

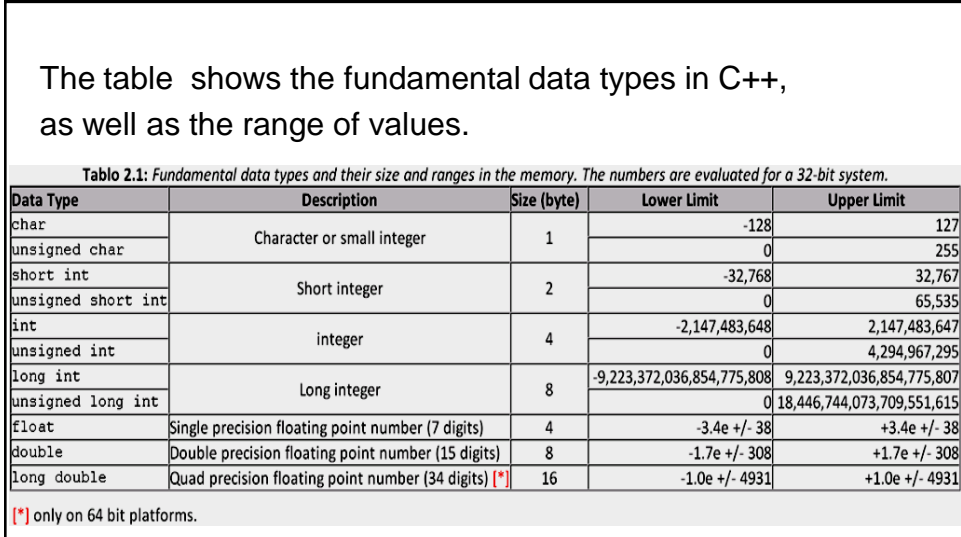

Note that the unqualified **char**, **short**, **int**, (**long int**) are **signed** by default. And **unsigned** integers are always positive and so have a larger positive range.

#### **3. Identifiers**

An identifier is a string of alphanumeric characters. It is used for naming variables, constants, functions, structures and classes.

A valid identifier

- must begin with a letter or underscore (**\_**),
- can consist only of letters (**a**-**z**, **A**-**Z**), digits(**0**-**9**), and underscores.
- should not match with any C++ reserved keywords which are:

**asm, auto, bool, break, case, catch, char, class, const, const\_cast, continue, default, delete, do, double, dynamic\_cast, else, enum, explicit, export, extern, false, float, for, friend, goto, if, inline, int, long, mutable, namespace, new, operator, private, protected, public, register, reinterpret\_cast, return, short, signed, sizeof, static, static\_cast, struct, switch, template, this, throw, true, try, typedef, typeid, typename, union, unsigned, using, virtual, void, volatile, wchar\_t, while** 

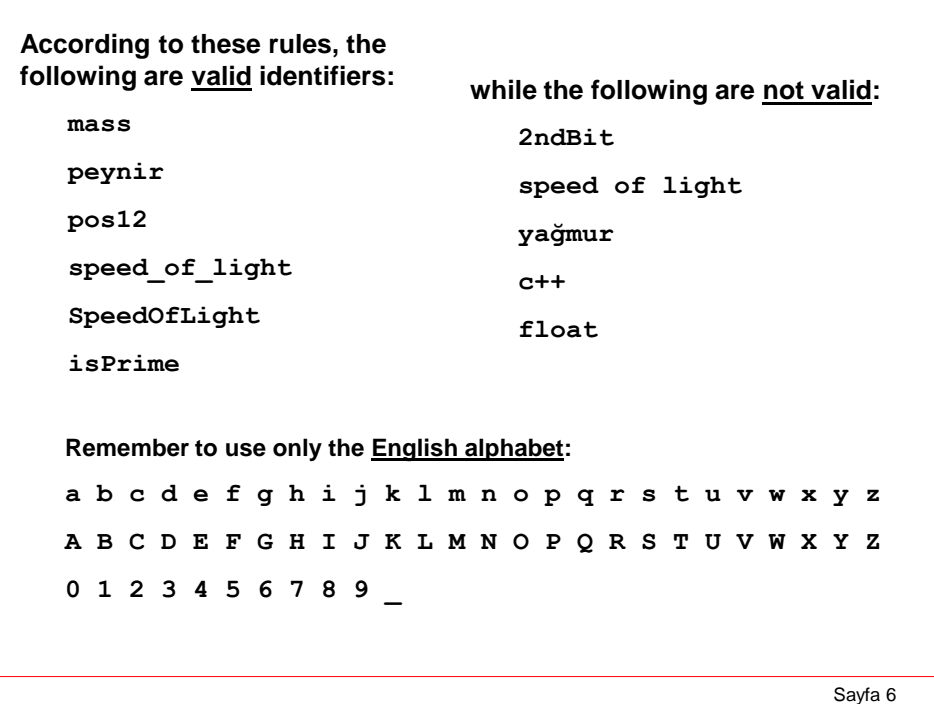

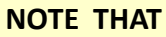

**C++ is case sensitive.** 

**That is, it distinguishes uppercase letters from lowercase.**

**So, Food and food are different identifiers.**

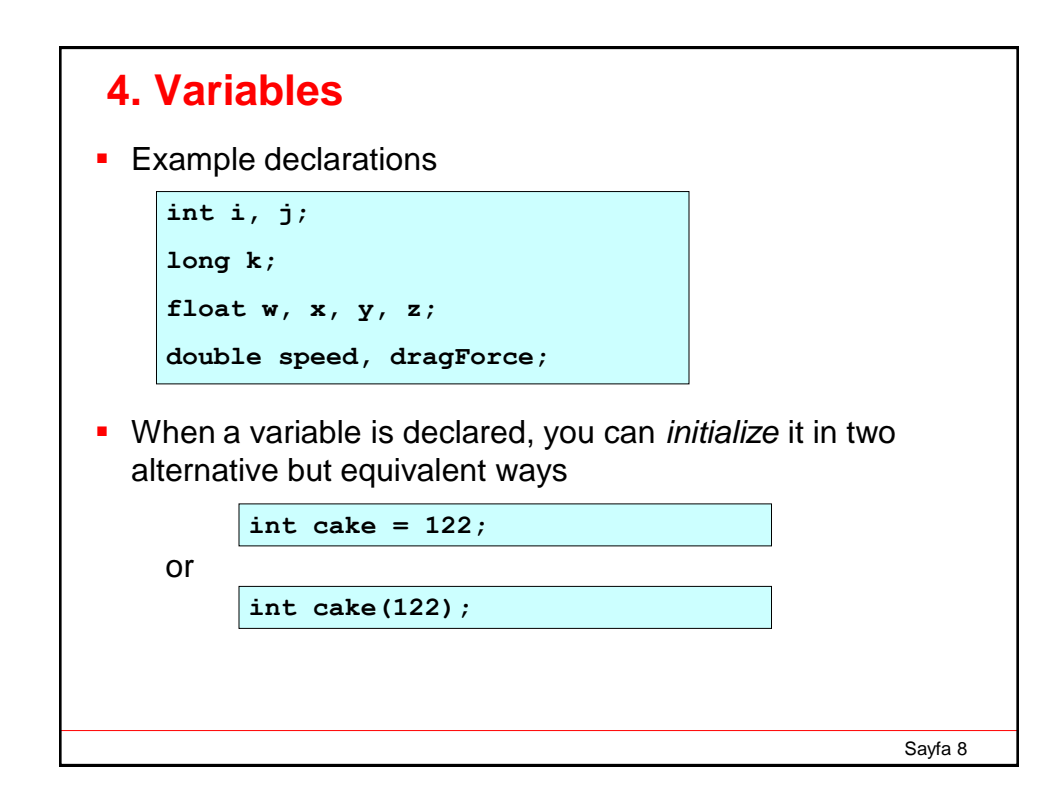

Program: *Declaration of variables*

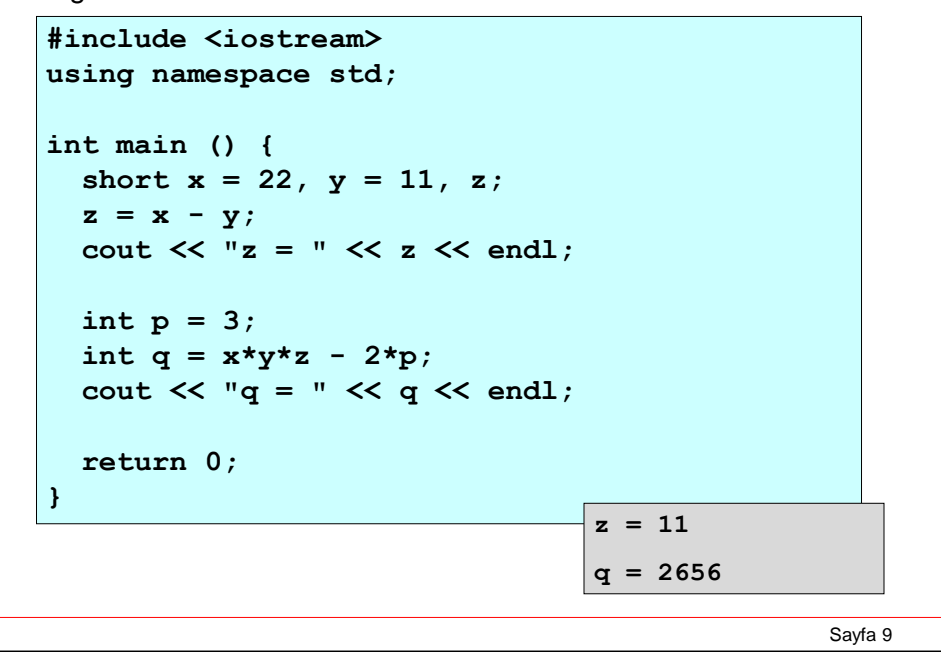

```
Sayfa 10
Program: Nested and parallel scopes
  #include <iostream> 
   using namespace std; 
   int k = 11; // this k is global 
   int main ()
   {
   int k = 22; // this k is local in main()
   { 
    int k = 33; // this k is local in this block
    cout << "Inside internal block: k = " << k << endl; 
    }
   cout << "Inside main(): k = " << k << endl;
   cout << "Global k = " << ::k << endl;
   return 0; 
   } // end main() block
                        Inside internal block: k = 33
                         Inside main(): k = 22 
                         Global k = 11
```
#### **5. Constants**

 To help promote safety, variables can be made *constant* with the **const** qualifier. Since **const** variables cannot be assigned during execution, they must be initialized at the point of declaration.

```
const float PI = 3.1415926, TWOPI = 2.0*PI; 
const int EOF = -1;
```
 *Symbolic* constants (that are not memory-consuming) are defined via the **#define** preprocessor directive.

```
#define PI 3.1415926 
#define MAX 100 
#define NEWLINE '\n'
```

```
Sayfa 12
Sometimes we want to assign numerical values to words, e.g.
  January = 1, February = 2, and so on. C++ allows to define
  'enumeration' constants with keyword enum.
  is shorthand for
Enumeration starts by default with zero but we can override this
If not assigned explicitly, each value is one greater than previous.
  is equivalent to
    enum { RED, GREEN, BLUE };
    const int RED = 0, GREEN = 1, BLUE = 2;
    enum { RED = 1, GREEN = 3, BLUE = 7 };
    enum { RED = 1, GREEN, BLUE };
    enum { RED = 1, GREEN = 2, BLUE = 3 };
```
Program: *Using enum and escape codes*

```
Sayfa 13
#include <iostream>
using namespace std;
int main ()
{
  short int m;
  enum {Jan=1, Feb, Mar, Apr, May,
        Jun, Aug, Sep, Oct, Nov, Dec};
  m = Apr;
  cout << "m =\t" << m << endl;
  cout << "Physics\nEngineer\n";
  cout << "Hello!\a" << endl;
  return 0;
}
                          m = 4
                          Physics
                          Engineer
                          Hello!
```
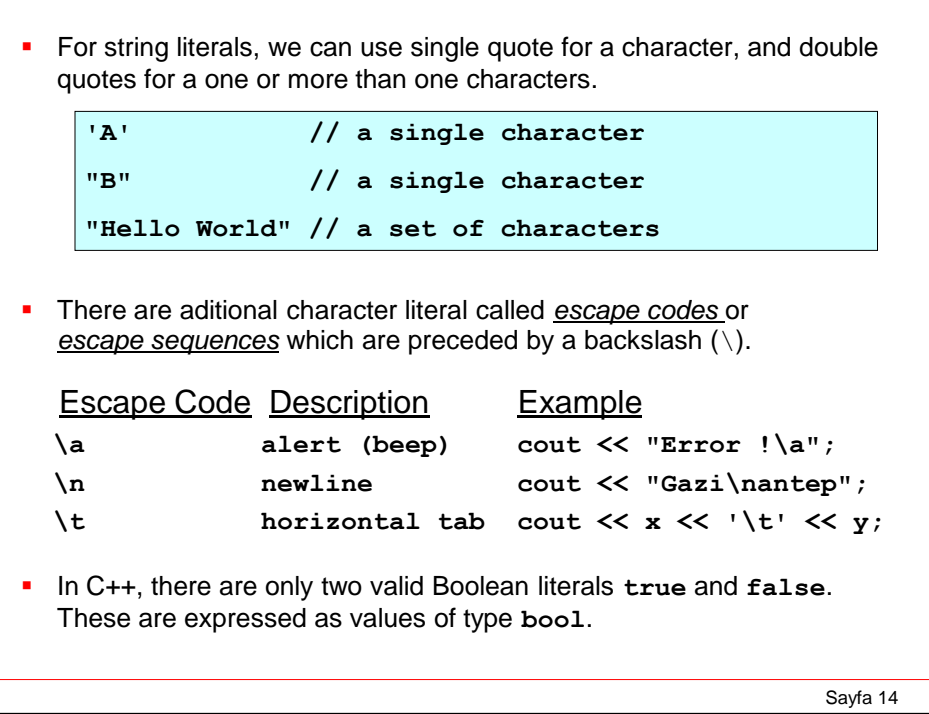

**Integer literal constants can be represented by three different** bases: base-10 (decimal), base-8 (octal) and base-16 (hexadecimal)

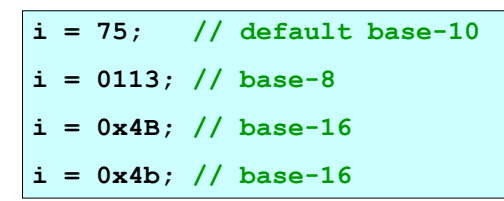

**Floating point literals express numbers with decimals and/or** exponents. The symbol **E** or **e** is used in the exponent.

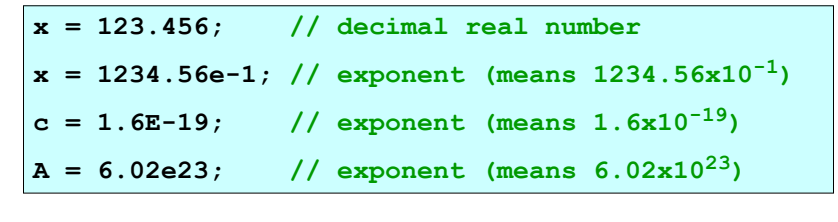

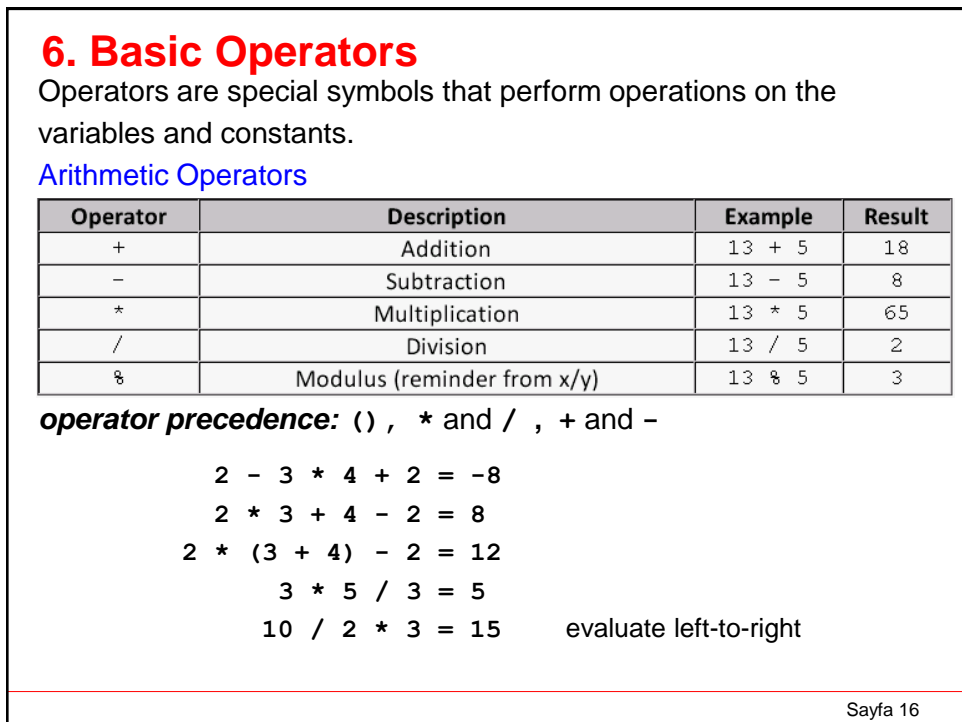

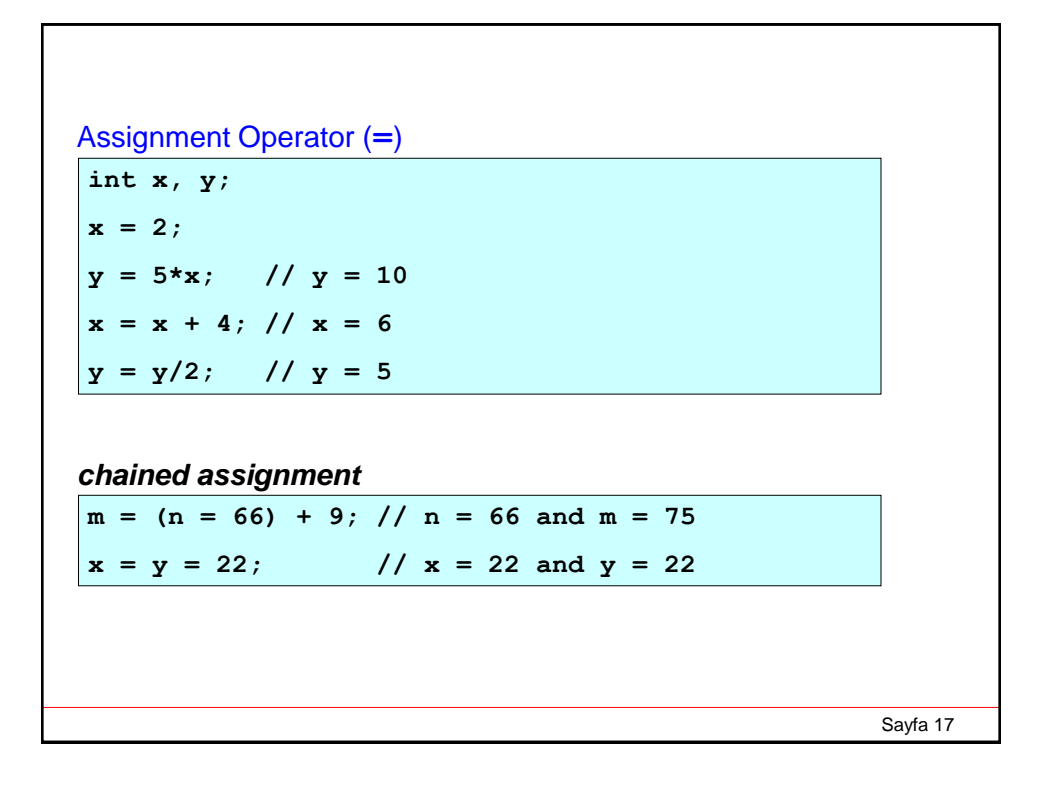

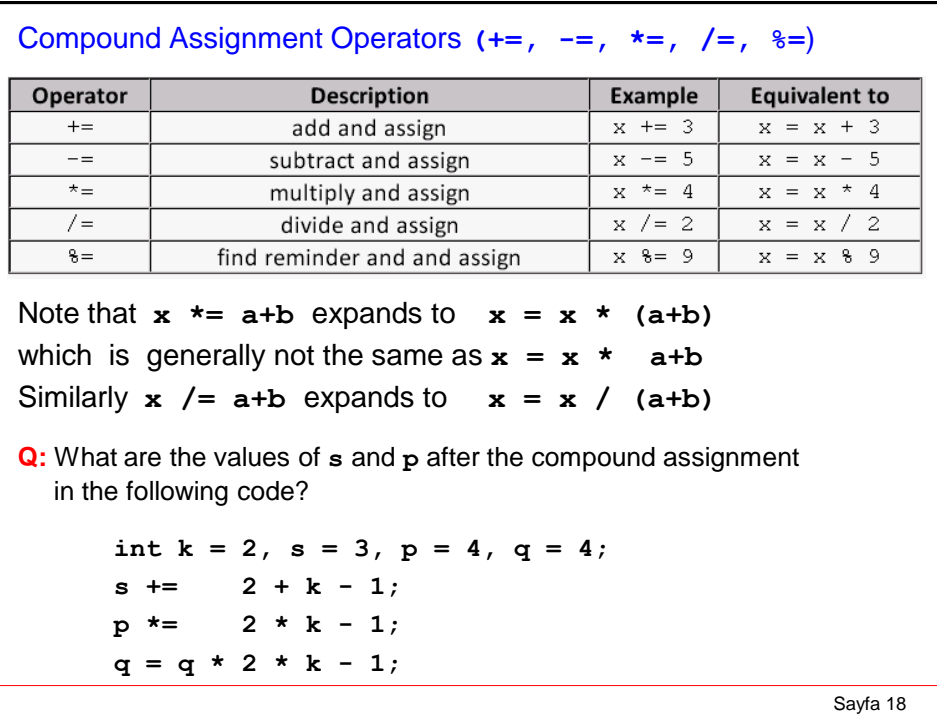

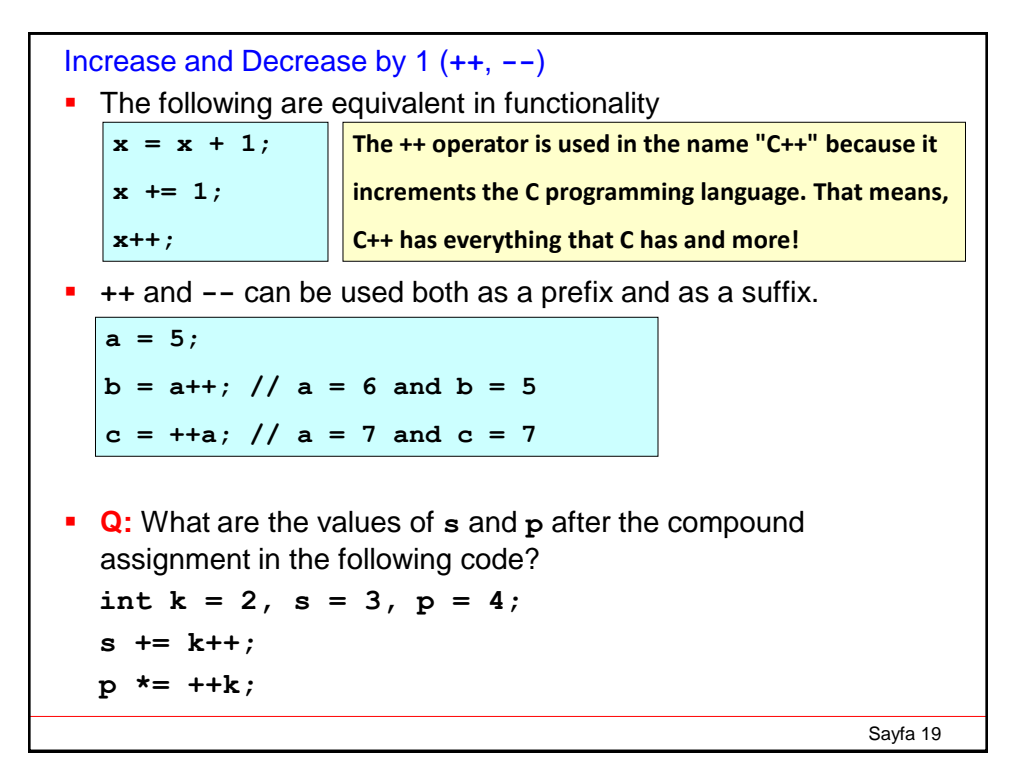

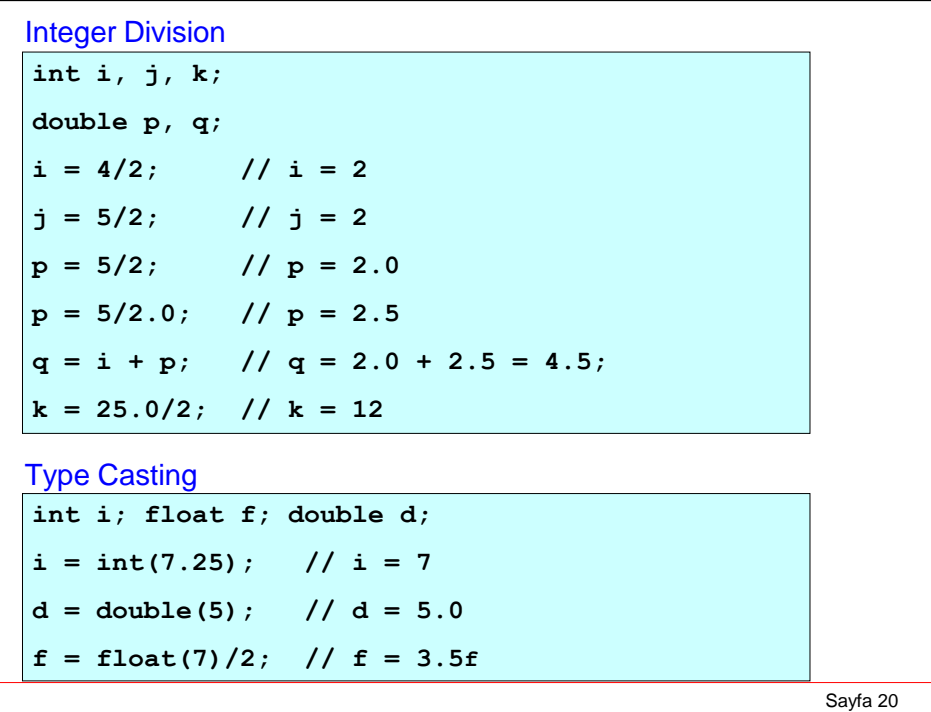

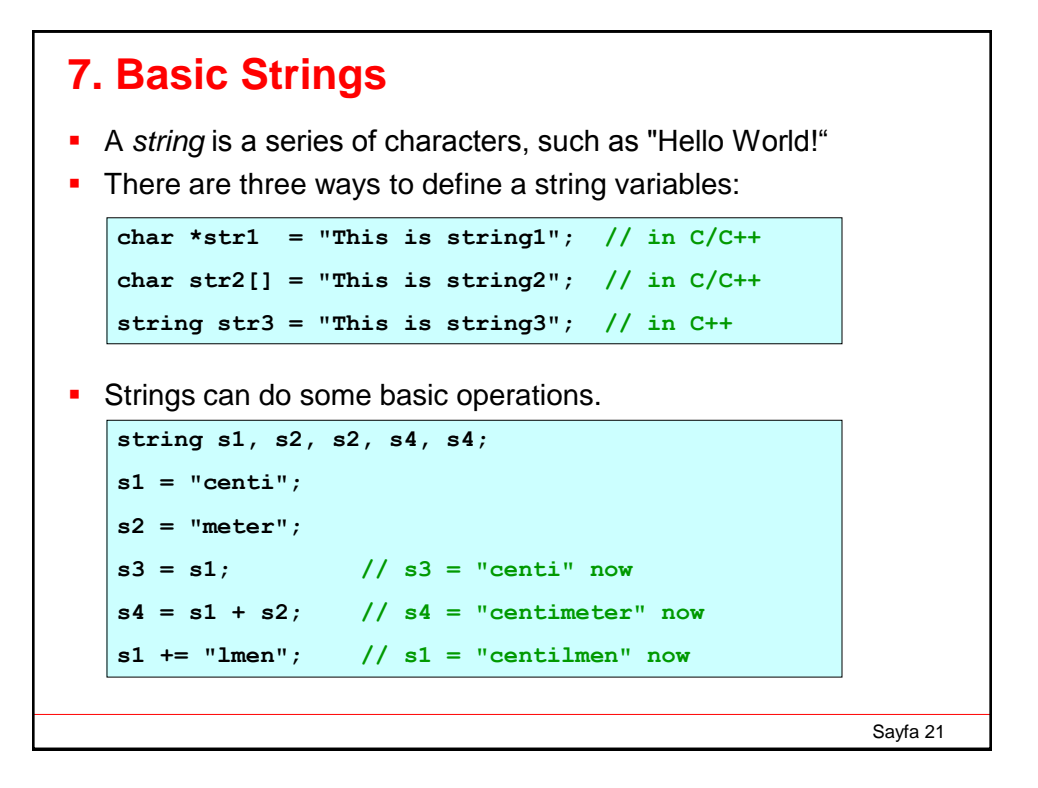

```
Sayfa 22
Program: Using strings
#include <iostream> 
using namespace std; 
int main ()
{ 
  string name;
  cout << "What is your name? "; 
  cin >> name;
  cout << "Hello " << name << endl; 
  return 0; 
}
What is your name? Mert
Hello Mert
```
### **8. Header Files**

 The **#include** directive allows the program to use source code from another file.

**#include <iostream>** 

refers to an external file named **iostream**, and tells the preprocessor to take the **iostream** file and insert in the current program.

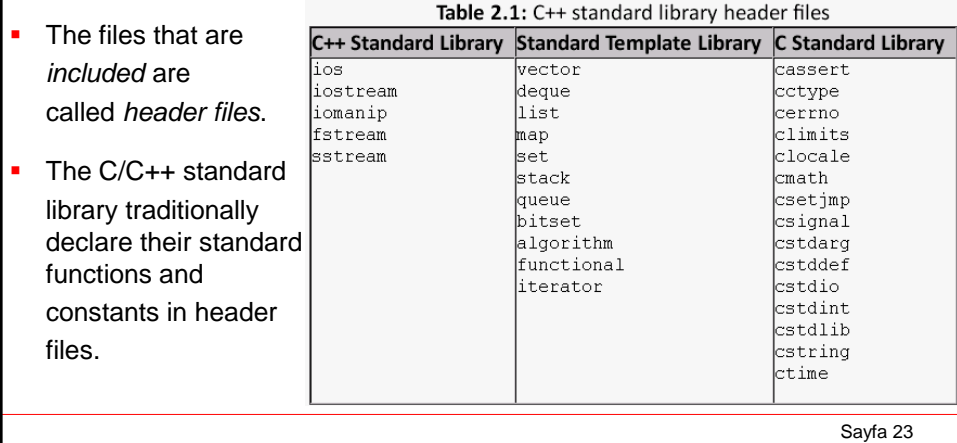

### **9. Basic Intrinsic Functions**

An *intrinsic* or a *library* function is a function provided by C++ language. For example the **cmath** library contains mathematical functions/constants:

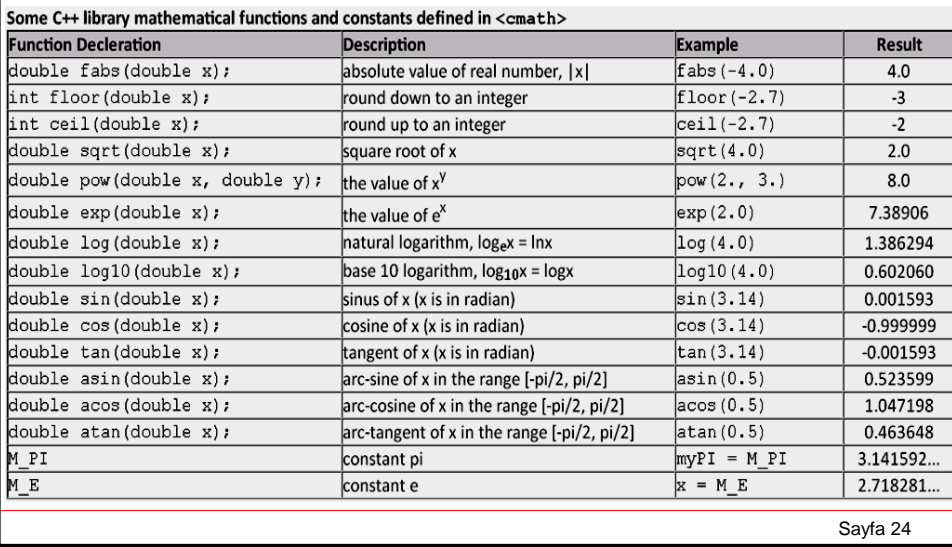

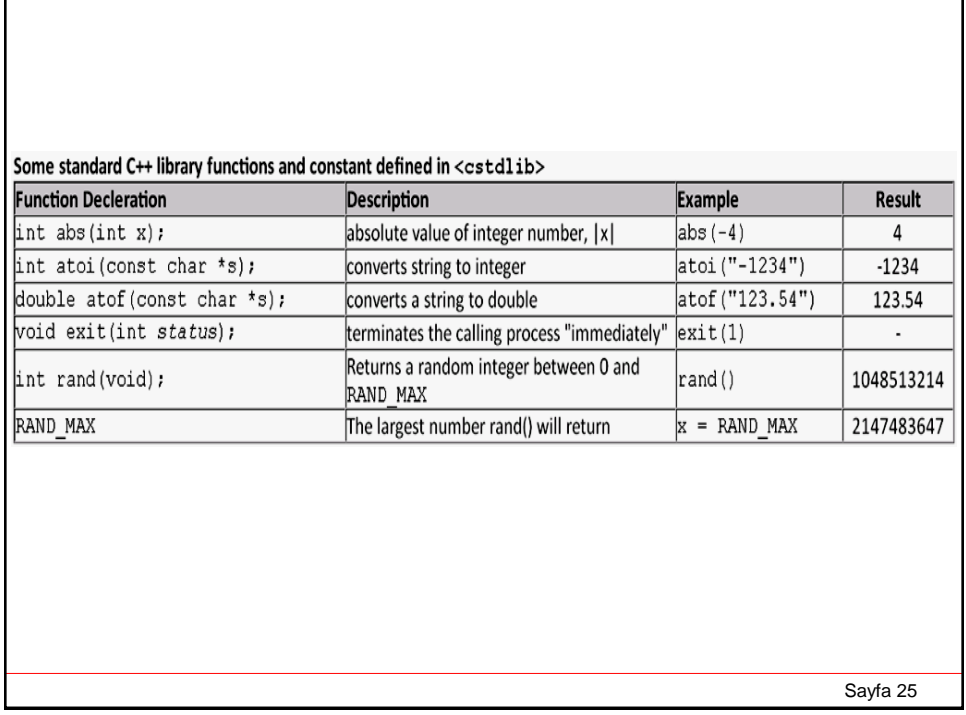

```
Program: Using trigonometric functions
#include <iostream>
#include <cmath>
using namespace std;
int main ()
{
  double beta;
  cout << "Input an angle in degrees: ";
  cin >> beta;
  // convert from degrees to radians
  beta = beta * M_PI/180.0;
  cout << "sin(beta) = " << sin(beta) << endl;
  cout << "cos(beta) = " << cos(beta) << endl;
  cout << "tan(beta) = " << tan(beta) << endl;
  return 0;
}
                          Input an angle in degrees: 60
                          sin(beta) = 0.866025
                          cos(beta) = 0.5
                          tan(beta) = 1.73205
```

```
Program: Using logarithmic functions
```

```
#include <iostream>
#include <cmath>
using namespace std;
int main (){
  double x;
  cout << "a value ";
  cin >> x;
  cout << "log(x) = " << log(x) << endl;
  cout << "log10(x) = " << log10(x) << endl;
  cout \langle \langle \text{ "exp(x)} \rangle = " \langle \langle \text{ exp(x)} \rangle \langle \langle \text{ end1} \rangle,
  cout << "pow(x,2.5)= " << pow(x,2.5) << endl;
  return 0;
}
                             a value 1.4
                             log(x) = 0.336472log10(x) = 0.146128
                             exp(x) = 4.0552
                             pow(x,2.5)= 2.3191
```
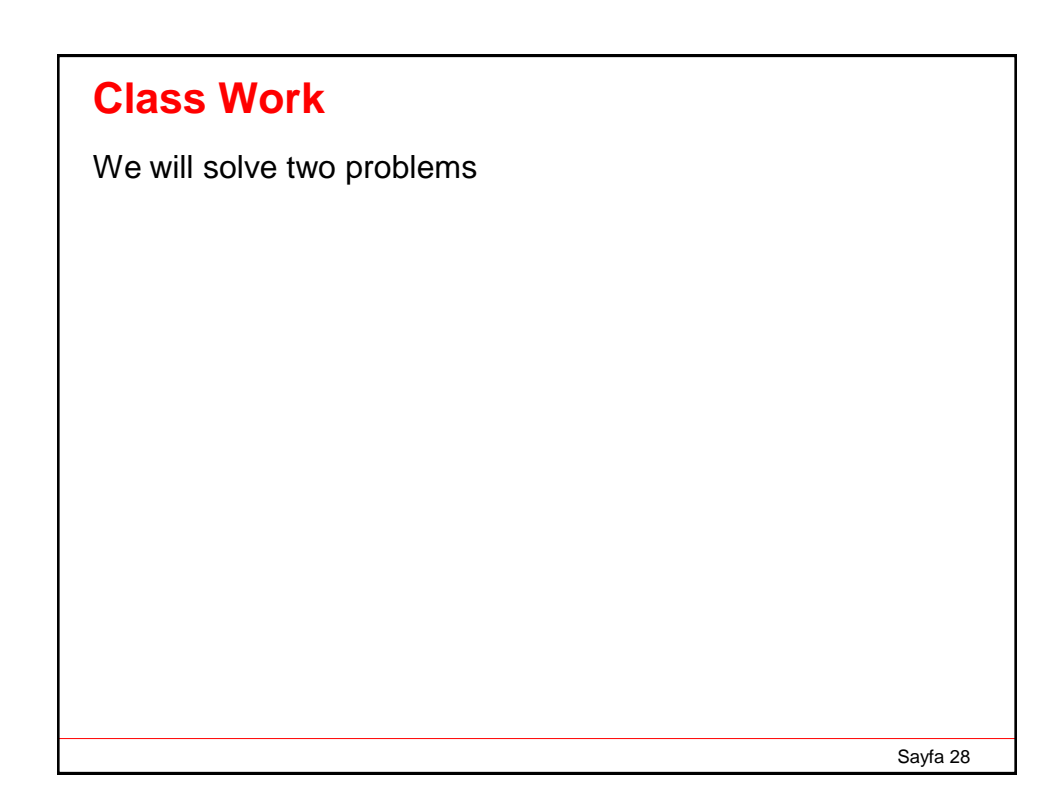

#### **Problem 1:**

Gasoline engines use the heat produced in the combustion of the carbon and hyrdogen in gasoline. One of the important sources of energy is the oxidation of carbon to form carbon-dioxide:

 $C + O_2 \rightarrow CO_2 + 11.4$  eV

where 11.4 eV (=11.4 x 1.6 x 10<sup>-19</sup> = 1.824x10<sup>-18</sup> Joule) released comes from the increased binding energy of **CO<sup>2</sup>** molecule.

*Write a program to find total number of carbon atoms and the total energy released when m kg of carbon is oxidized where m is the input from the keyboard.*

Avagadro's number :  $N_A = 6.022 \times 10^{23}$  atoms/mole Atomic mass Carbon :  $M_C = 12$  g/mole

```
Sayfa 30
Solution: 
using namespace std;
#include <iostream>
int main (){
  const double NA = 6.022e23;
  const double Energy_Per_Reaction = 1.824e-18, MC = 12.0;
  double m, nC, en;
  cout << "Input the mass of the carbon in kg: ";
  cin >> m;
  // Number of carbon atoms in m kg
  nC = 1000*m * NA / MC;
  // Total energy released in J
  en = nC * Energy_Per_Reaction;
  cout << "Number of C atoms = " << nC << endl;
  cout << "Total energy in J = " << en << endl;
  return 0;
}
                        Input the mass of the carbon in kg: 1
                       Number of C atoms = 5.01833e+25
                       Total energy in J = 9.15344e+07
```
#### **Problem 2:**

Write a computer program to compute the range and time of flight of a projectile given the initial speed  $v_0$ , and angle of elevation *θ*.

The simplistic solution are

![](_page_15_Picture_143.jpeg)

```
Solution: 
#include <iostream>
#include <cmath>
using namespace std;
int main(){
 const double g = 9.81;
 double v0, theta, R, T;
 // get the values
 cout << "Input the speed (in m/s): ";
 cin >> v0;
 cout << "Input the angle of elevation (in degrees): ";
 cin >> theta;
 // convert angle into radian
 theta = theta * M_PI/180.0;
 // calculate R and T
 R = v0*v0 * sin(2.0*theta)/g;
 T = pow(v0*sin(theta),2.0) / (2*g);
 cout << "Projectile range = " << R << " m." << endl;
 cout << "Time of flight = " << T << " s." << endl;
}
```
#### **Homeworks**

**Solve the following problems. You have to prepare a pdf document and sent it to me until next lecture. E-mail: bingul[at]gantep.edu.tr (***replace* **[at]** *with* **@)**

- 1. How many data types are in C++?
- 2. What is the difference between short int and int?
- 3. What is the difference between double and float?
- 4. How many ways to define constants in C++?

![](_page_16_Figure_6.jpeg)

![](_page_17_Figure_0.jpeg)

Sayfa 36 7. In a Compton Scattering experiment, X-rays of wavelength  $\lambda$  = 10 pm are scattered from a target. Write a program to find the wavelength in pm of the x-rays scattered through the angle θ and maximum the maximum kinetic energy in eV of the recoil electrons where θ is input from the keyboard. Hint: for θ = 45°,  $\lambda$ ' = 10.7 pm and KE<sub>max</sub> = 40.8 eV.